Install [Manually](http://my.inmanuals.com/document.php?q=Install Manually Windows Phone 8.1 Lumia 920 Update) Windows Phone 8.1 Lumia 920 Update >[>>>CLICK](http://my.inmanuals.com/document.php?q=Install Manually Windows Phone 8.1 Lumia 920 Update) HERE<<<

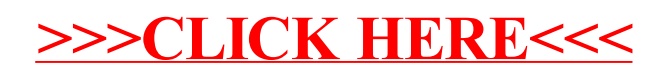